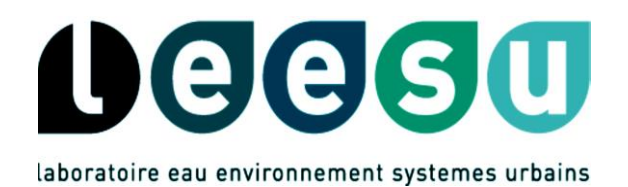

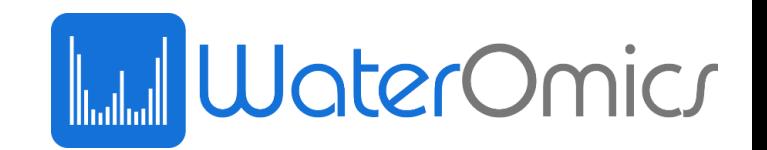

# Analyse non-ciblée : Traitement et stockage de données

Café science 27/11/2020

Nina Huynh & Julien Le Roux

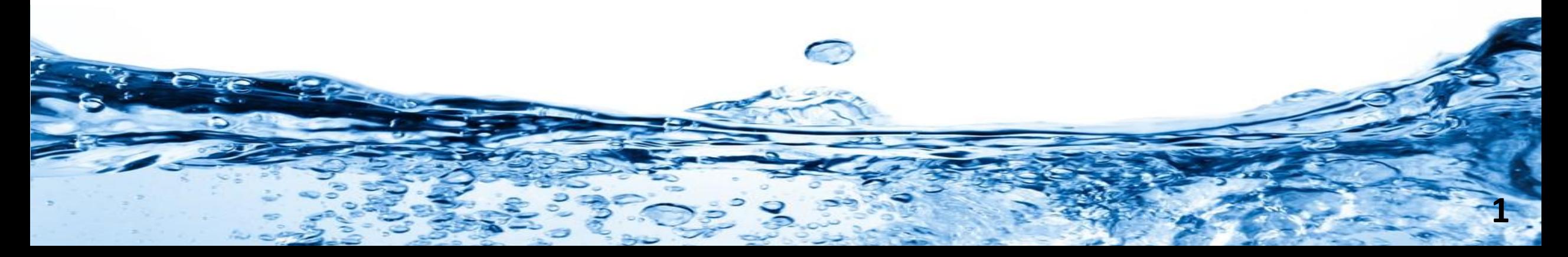

#### L'analyse non-ciblée

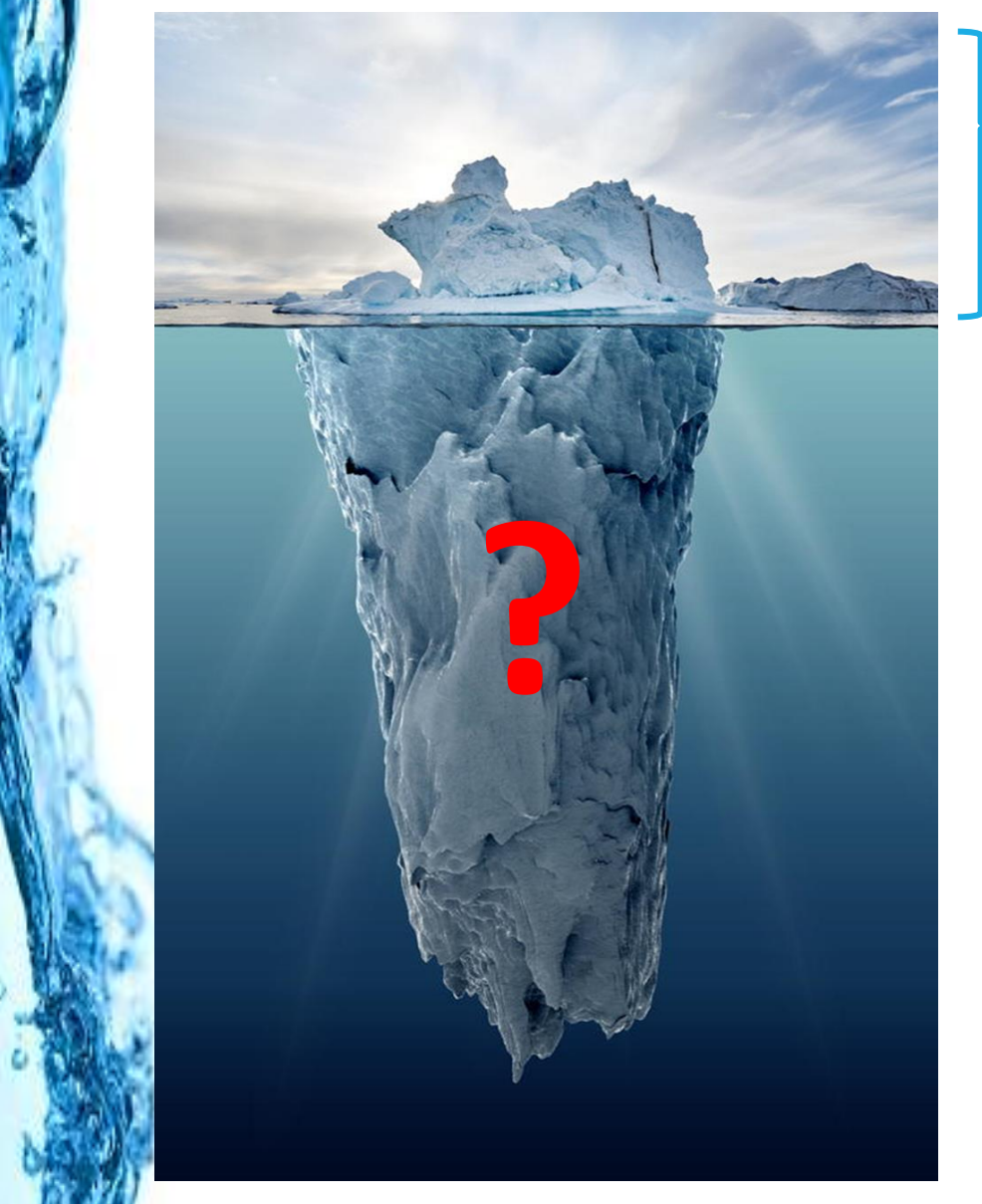

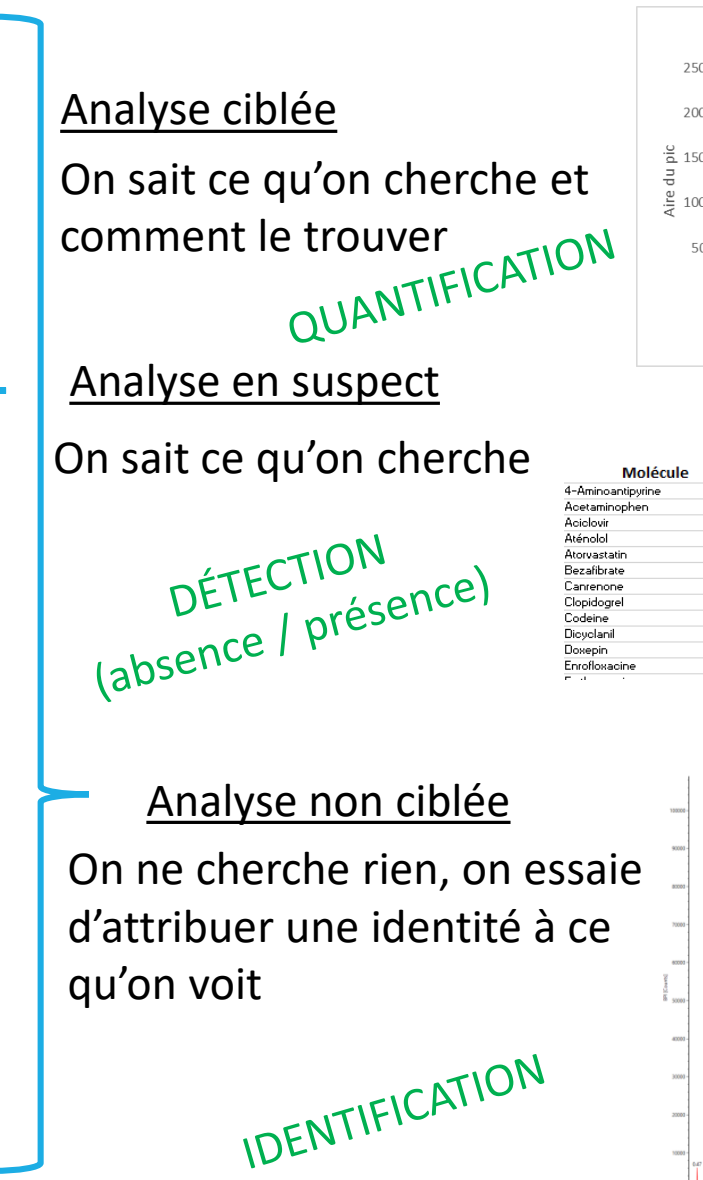

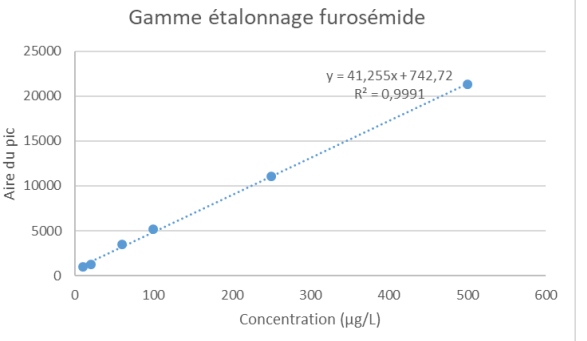

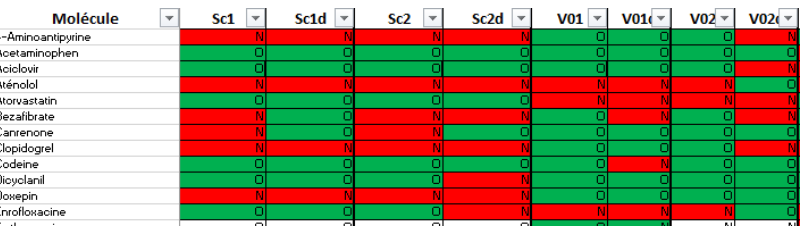

**2** ?

#### Observatoire des micropolluants organiques dans les eaux résiduaires urbaines **OPUR**

#### **Objectifs :**

- Suivre l'**évolution** des eaux résiduaires urbaines sur le **long terme**
- Etudier la différence spatiale de ces eaux
- Acquérir une **base de donnée**  HRMS pour d'éventuelles **études rétrospectives**

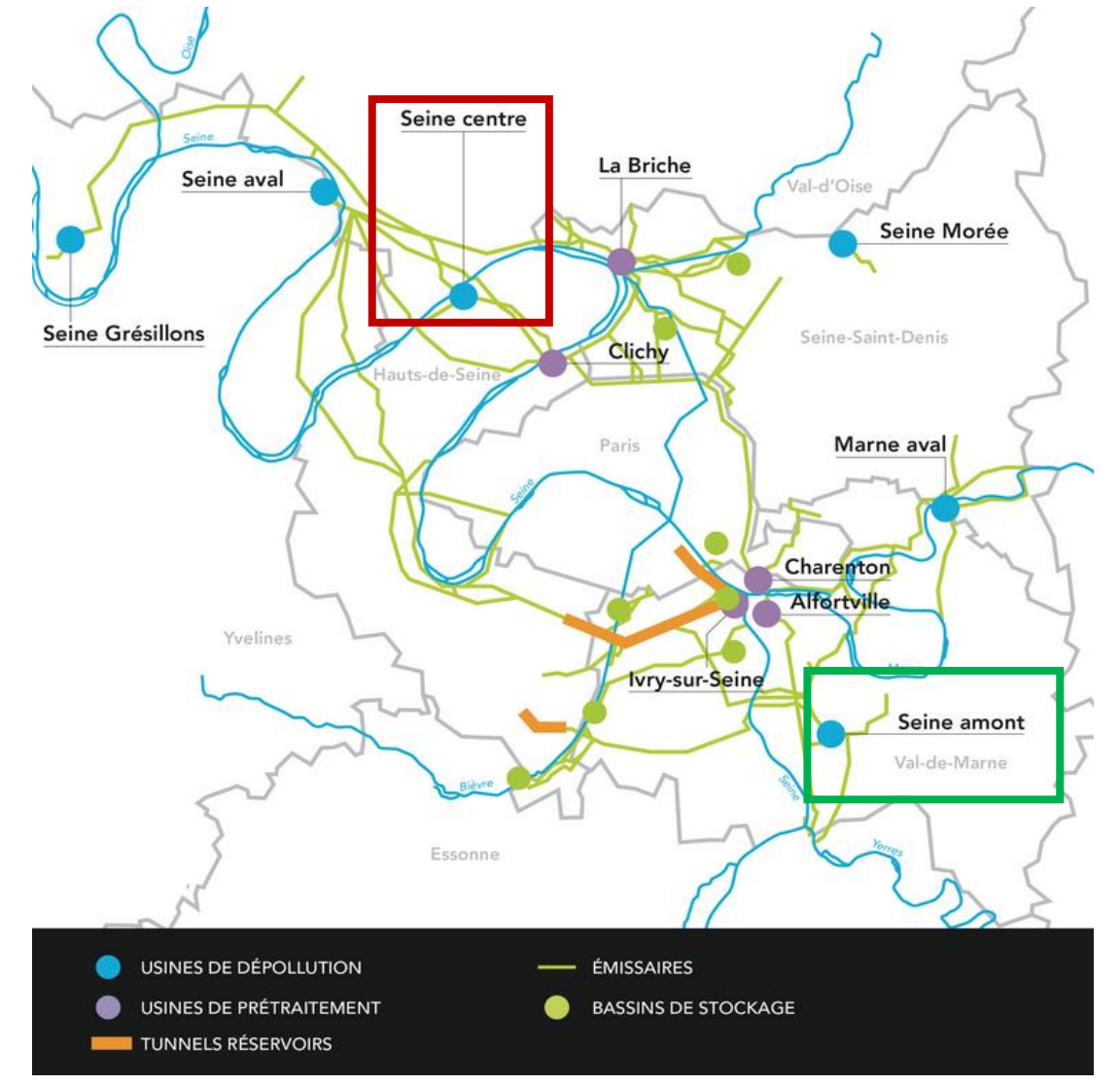

http://www.siaap.fr/fr/equipements/le-reseau/les-emissaires/

## Analyses réalisées

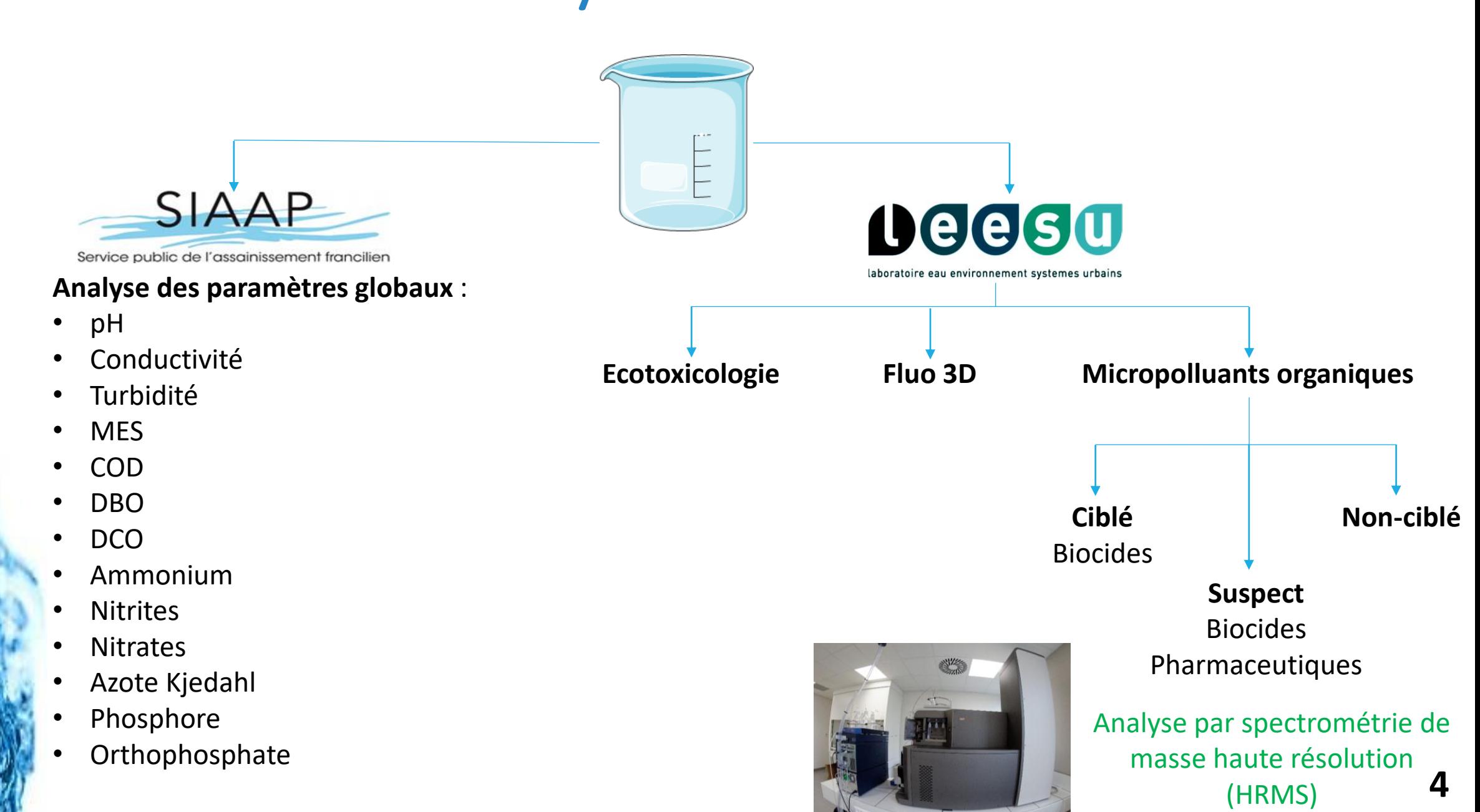

#### Présentation des données HRMS

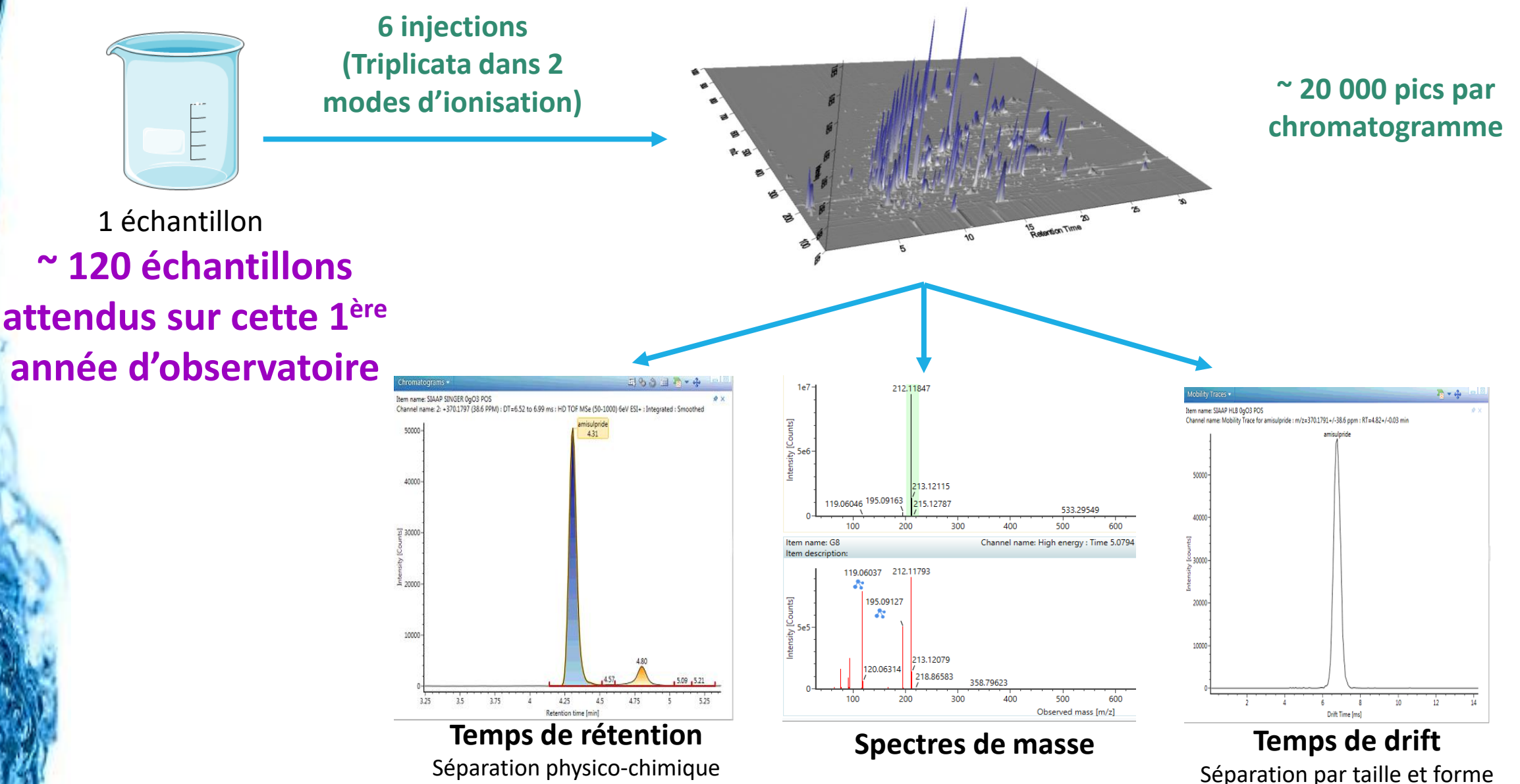

**5**

### Identification de molécules inconnues

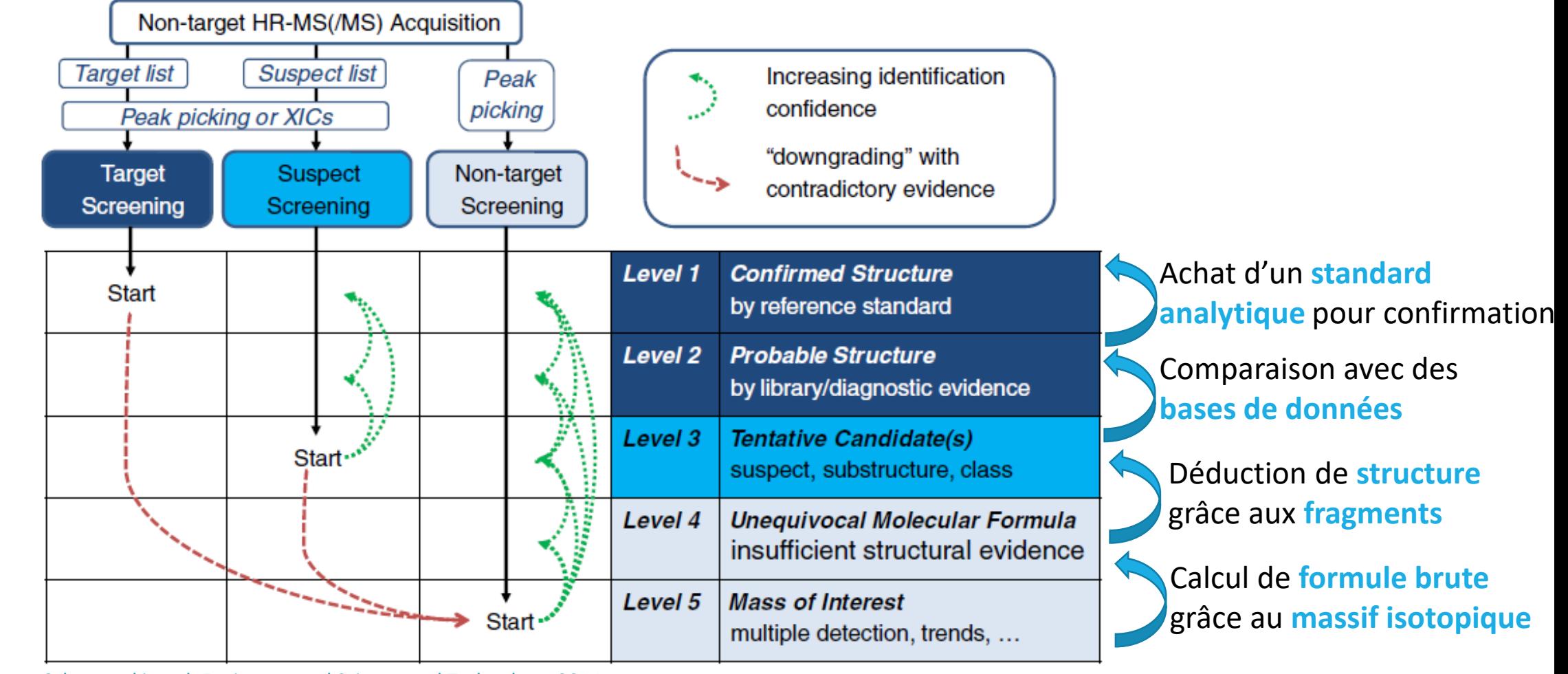

Schymanski et al, Environmental Science and Technology, 2014

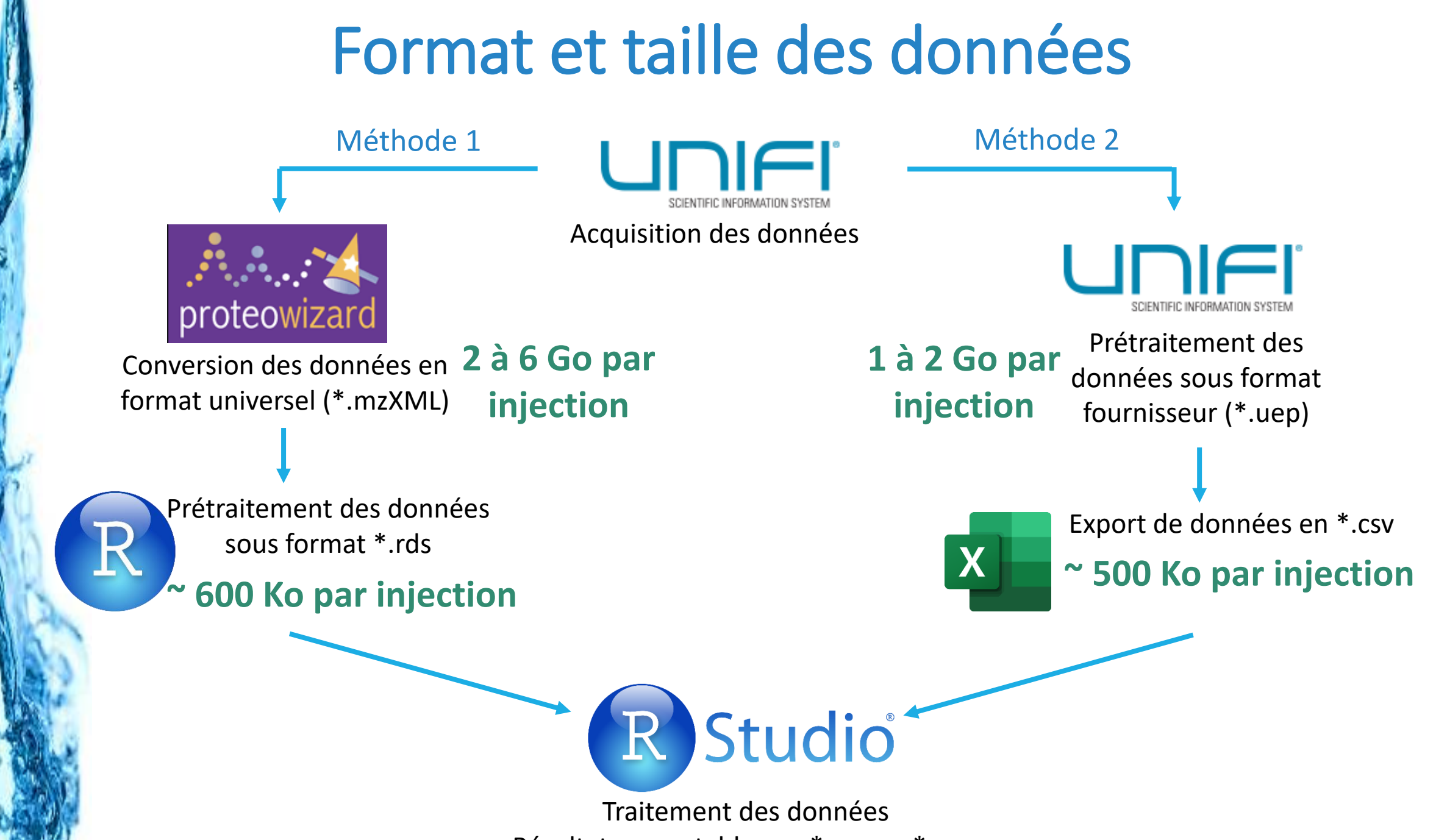

Résultats exportables en \*.csv ou \*.png

### Quelle différence entre les méthodes?

#### Méthode 1 Méthode 2 spectrales! Pas de drift time!

## Pas de données

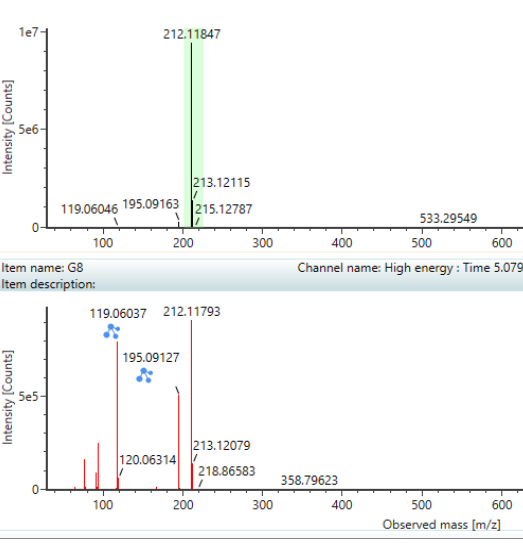

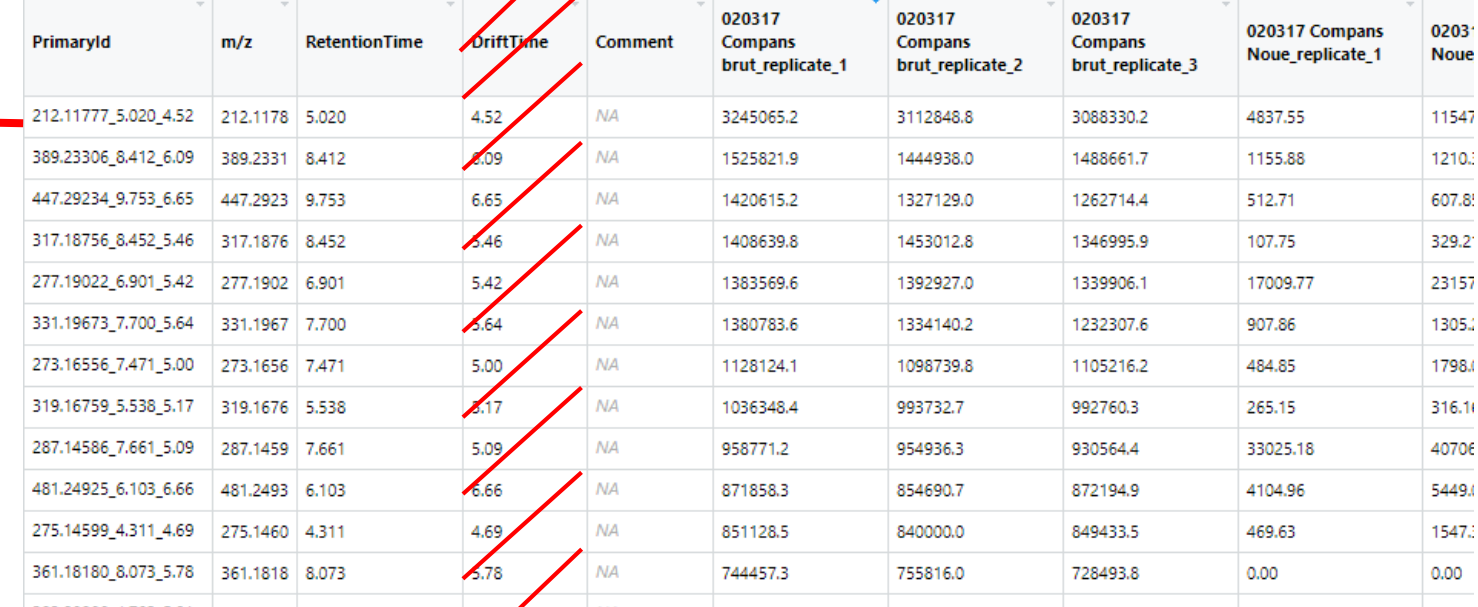

**Quelle molécule** se cache derrière chaque ligne?

**8** Possibilité d'**analyse rétrospective** pour chercher de **« nouveaux » polluants** dans de **« vieux » échantillons**!

### Exemple de fichiers

#### 132 499 colonnes

73 lignes

data.table

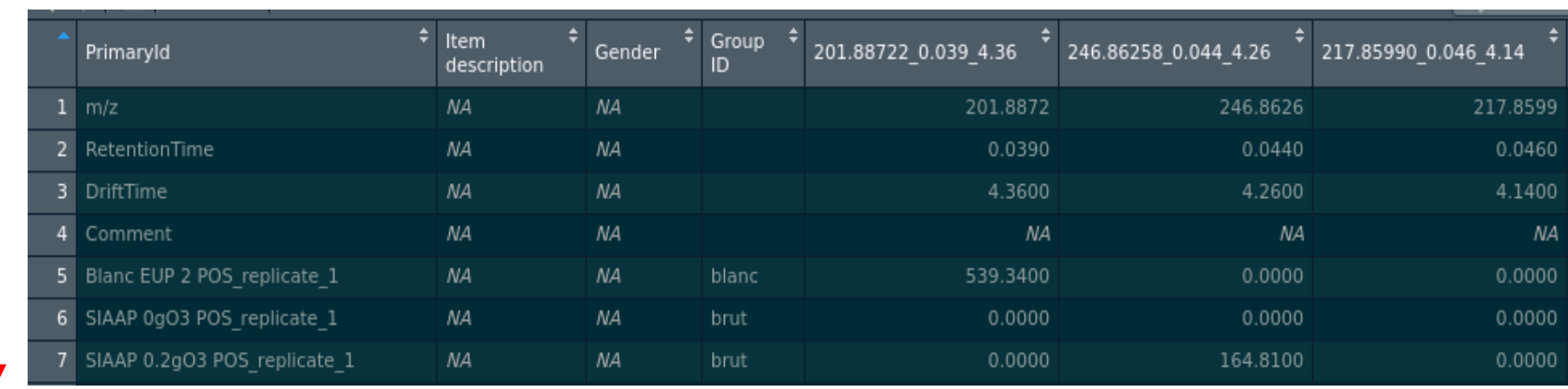

read.csv:  $\approx$  880 sec = 15 min

data.table::fread : ~2.1 s

\*.csv (52.1 Mo)

#### hospital data: 30 Millions rows × 125 columns

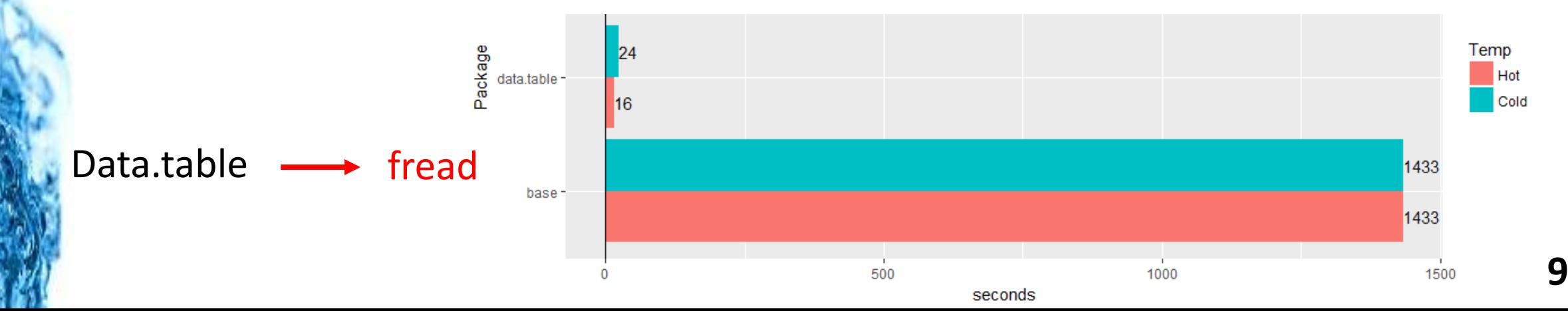

### Exemple de fichier

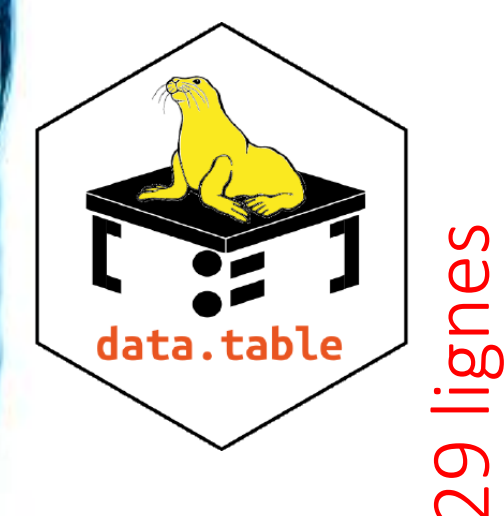

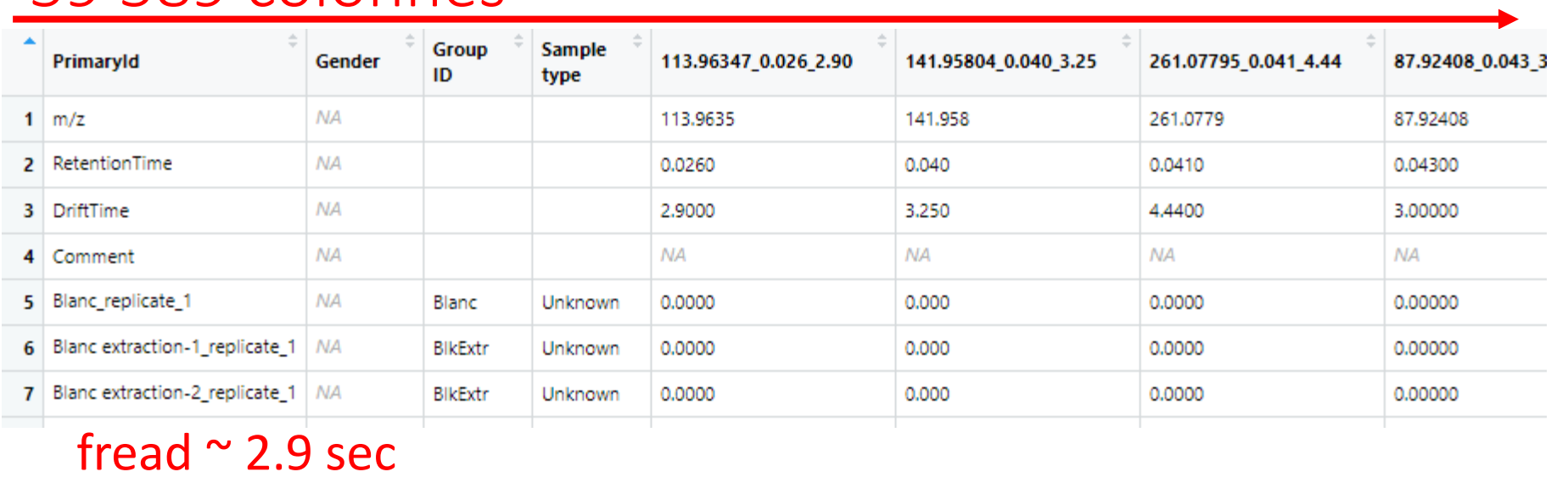

#### readRDS  $\approx$  6.5 ms

- $19 * 1910$  (aires des marqueurs dans les échantillons)
- $19 * 4$  (métadonnées des échantillons)
- $1\,910 * 2$  (propriétés des marqueurs)
- Liste de 19 data.table : nb de marker dans l'échantillon \* 10

59 589 colonnes

 $19 * 1910$  (présence/absence)

\*.rds (= objets R : 235 Ko) **Liste de data.table** + 3 autres RDS listes de data.table associées (total de 12 Mo)

\*.csv (9 Mo)

#### Stockage et accessibilité des données

Analyse non-ciblée et suspect => Possibilité d'**analyse rétrospective**

**Stockage** des données brutes (\*.uep ou \*.mzXML) nécessaire

**Actuellement…**

**Export des données en \*.uep**

Ordinateur de pilotage Uniquement pour acquisition

Ordinateur de retraitement Actuellement utilisé pour le stockage **~ 3,2 To de données \*.uep**

**(en moins de 2 ans)**

**Ré-import des données en \*.uep**

Base OSU (en cours d'installation)

> **11 Export/Import très long !!**

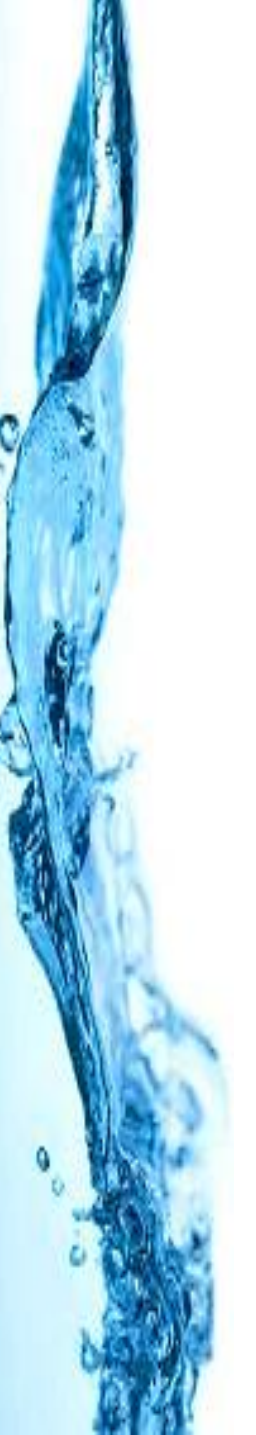

### Problèmes à résoudre…

- Optimiser les étapes de traitement
- Trouver un moyen de stocker des données sur le long terme (observatoire de micropolluants prévu sur 10 ans)
- Trouver une façon d'accéder rapidement aux données pour les retravailler

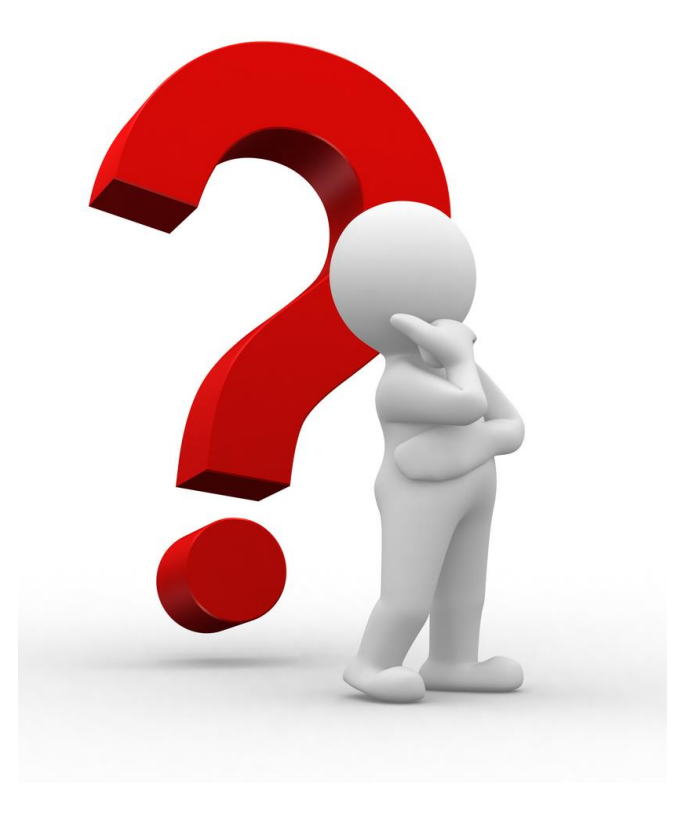

#### Merci pour votre attention!